# <span id="page-0-0"></span>**mod\_dptools**

## About

Dialplan tools provide the apps (commands) to process call sessions in XML dialplans.

## Curated List

This list is manually created and maintained until all pages have been migrated from the old wiki.

## **A**

- [answer](https://freeswitch.org/confluence/display/FREESWITCH/mod_dptools%3A+answer) Answer the call for a channel.
- [att\\_xfer](https://freeswitch.org/confluence/display/FREESWITCH/mod_dptools%3A+att_xfer) Attended Transfer.

### **B**

- [bgsystem](https://freeswitch.org/confluence/display/FREESWITCH/mod_dptools%3A+bgsystem) Execute an operating system command in the background.
- [bind\\_digit\\_action](https://freeswitch.org/confluence/display/FREESWITCH/mod_dptools%3A+bind_digit_action) Bind a key sequence or regex to an action.
- [bind\\_meta\\_app](https://freeswitch.org/confluence/display/FREESWITCH/mod_dptools%3A+bind_meta_app)  Respond to certain DTMF sequences on specified call leg(s) during a bridge and execute another dialplan application.
- block\_dtmf Block DTMFs from being sent or received on the channel.
- [break](https://freeswitch.org/confluence/display/FREESWITCH/mod_dptools%3A+break)  Cancel an application currently running on the channel.
- [bridge](https://freeswitch.org/confluence/display/FREESWITCH/mod_dptools%3A+bridge)  Bridge a new channel to the existing one.
- [bridge\\_export](https://freeswitch.org/confluence/display/FREESWITCH/mod_dptools%3A+bridge+export)  Export a channel variable across any bridge.

## **C**

- [callcenter](https://freeswitch.org/confluence/display/FREESWITCH/mod_dptools%3A+callcenter) Inbound caller join a callcenter queue
- [capture](https://freeswitch.org/confluence/display/FREESWITCH/mod_dptools%3A+capture) Capture data into a channel variable.
- [chat](https://freeswitch.org/confluence/display/FREESWITCH/mod_dptools%3A+chat) Send a text message to an IM client
- [check\\_acl](https://freeswitch.org/confluence/display/FREESWITCH/mod_dptools%3A+check_acl) Check originating address against an Access Control List
- [clear\\_digit\\_action](https://freeswitch.org/confluence/display/FREESWITCH/mod_dptools%3A+clear_digit_action) Clear all digit bindings
- [clear\\_speech\\_cache](https://freeswitch.org/confluence/display/FREESWITCH/mod_dptools%3A+clear_speech_cache)  Clear speech handle cache.
- [cluechoo](https://wiki.freeswitch.org/index.php?title=Misc._Dialplan_Tools_cluechoo&action=edit&redlink=1) Console-only "ConCon" choo-choo train
- [cng\\_plc](https://freeswitch.org/confluence/display/FREESWITCH/mod_dptools%3A+cng_plc)  Packet Loss Concealment on lost packets + comfort noise generation
- [conference](https://freeswitch.org/confluence/display/FREESWITCH/mod_conference) Establish an inbound or outbound conference call

## **D**

- [db](https://freeswitch.org/confluence/display/FREESWITCH/mod_db) insert information into the database.
- [deflect](https://freeswitch.org/confluence/display/FREESWITCH/mod_dptools%3A+deflect) Send a call deflect/refer.
- delay echo Echo audio at a specified delay.
- [detect\\_speech](https://freeswitch.org/confluence/display/FREESWITCH/mod_dptools%3A+detect_speech)  Implements speech recognition.
- [digit\\_action\\_set\\_realm](https://freeswitch.org/confluence/display/FREESWITCH/mod_dptools%3A+digit_action_set_realm) Change binding realm.
- [displace\\_session](https://freeswitch.org/confluence/display/FREESWITCH/mod_dptools%3A+displace_session) Displace audio on a channel.

#### **E**

- [early\\_hangup](https://wiki.freeswitch.org/index.php?title=Misc._Dialplan_Tools_early_hangup&action=edit&redlink=1) Enable early hangup on a channel.
- [eavesdrop](https://freeswitch.org/confluence/display/FREESWITCH/mod_dptools%3A+eavesdrop) Spy on a channel.
- [echo](https://freeswitch.org/confluence/display/FREESWITCH/mod_dptools:+echo) Echo audio and video back to the originator.
- [enable\\_heartbeat](https://wiki.freeswitch.org/index.php?title=Misc._Dialplan_Tools_enable_heartbeat&action=edit&redlink=1) Enable Media Heartbeat.
- [endless\\_playback](https://freeswitch.org/confluence/display/FREESWITCH/mod_dptools%3A+endless_playback)  Continuously play file to caller.[[old wiki](https://wiki.freeswitch.org/wiki/Misc._Dialplan_Tools_endless_playback)]
- [enum](https://freeswitch.org/confluence/display/FREESWITCH/mod_enum)  Perform E.164 lookup.
- [erlang](https://freeswitch.org/confluence/display/FREESWITCH/mod_erlang_event)  Handle a call using Erlang.
- [eval](https://freeswitch.org/confluence/display/FREESWITCH/mod_dptools%3A+eval)  Evaluates a string.
- [event](https://freeswitch.org/confluence/display/FREESWITCH/mod_dptools%3A+event) Fire an event.
- execute extension Execute an extension from within another extension and return.
- [export](https://freeswitch.org/confluence/display/FREESWITCH/mod_dptools%3A+export)  Export a channel variable across a bridge <varname>=<value>

#### **F**

- [fax\\_detect](https://freeswitch.org/confluence/display/FREESWITCH/mod_dptools%3A+fax+detect)  Detect FAX CNG may be deprecated.
- [fifo](https://freeswitch.org/confluence/display/FREESWITCH/mod_fifo) Send caller to a FIFO queue.
- [fifo\\_track\\_call](https://freeswitch.org/confluence/display/FREESWITCH/mod_fifo#mod_fifo-DialplanExample)  Count a call as a FIFO call in the manual\_calls queue.
- [flush\\_dtmf](https://freeswitch.org/confluence/display/FREESWITCH/mod_dptools%3A+flush+dtmf)  Flush any queued DTMF.
- [gentones](https://freeswitch.org/confluence/display/FREESWITCH/mod_dptools%3A+gentones)  Generate TGML tones.
- [group](https://freeswitch.org/confluence/display/FREESWITCH/mod_dptools%3A+group) Insert or delete members in a group.

### **H**

- [hangup](https://freeswitch.org/confluence/display/FREESWITCH/mod_dptools%3A+hangup) Hang up the current channel.
- [hash](https://freeswitch.org/confluence/display/FREESWITCH/mod_hash) Add a hash to the db.
- [hold](https://freeswitch.org/confluence/display/FREESWITCH/mod_dptools%3A+hold) Send a hold message.
- [httapi](https://freeswitch.org/confluence/display/FREESWITCH/mod_httapi) Send call control to a Web server with the HTTAPI infrastructure

#### **I**

- [info](https://freeswitch.org/confluence/display/FREESWITCH/mod_dptools%3A+info) Display Call Info.
- [intercept](https://freeswitch.org/confluence/display/FREESWITCH/mod_dptools%3A+intercept)  Lets you pickup a call and take it over if you know the uuid.
- [ivr](https://freeswitch.org/confluence/display/FREESWITCH/mod_dptools%3A+IVR+Menu)  Run an IVR menu. [\[old wiki\]](https://web.archive.org/web/20170705024427/https://wiki.freeswitch.org/wiki/Misc._Dialplan_Tools_ivr)

#### **J**

- [javascript](https://freeswitch.org/confluence/display/FREESWITCH/JavaScript)  Run a JavaScript script from the dialplan
- $\bullet$ [jitterbuffer](https://freeswitch.org/confluence/display/FREESWITCH/JitterBuffer) - Send a jitter buffer message to a session

#### **L**

- [limit](https://freeswitch.org/confluence/display/FREESWITCH/mod_dptools%3A+limit) Set a limit on number of calls to/from a resource
- [limit\\_execute](https://freeswitch.org/confluence/display/FREESWITCH/mod_dptools%3A+Limit#mod_dptools:Limit-limit_execute)  Set the limit on a specific application
- [limit\\_hash](https://freeswitch.org/confluence/display/FREESWITCH/mod_dptools%3A+Limit#mod_dptools:Limit-hash)  Set a limit on number of calls to/from a resource
- [limit\\_hash\\_execute](https://freeswitch.org/confluence/display/FREESWITCH/mod_dptools%3A+Limit#mod_dptools:Limit-limit_execute) Set the limit on a specific application
- [log](https://freeswitch.org/confluence/display/FREESWITCH/mod_dptools%3A+log) Logs a channel variable for the channel calling the application
- [loop\\_playback](https://freeswitch.org/confluence/display/FREESWITCH/mod_dptools%3A+loop_playback)  Playback a file to the channel looply for limted times
- [lua](https://freeswitch.org/confluence/display/FREESWITCH/mod_lua) Run a Lua script from the dialplan [[API link](https://freeswitch.org/confluence/display/FREESWITCH/Lua+API+Reference)]

#### **M**

- [media\\_reset](https://freeswitch.org/confluence/display/FREESWITCH/mod_dptools%3A+media_reset) Reset all bypass/proxy media flags.
- [mkdir](https://freeswitch.org/confluence/display/FREESWITCH/mod_dptools%3A+mkdir) Create a directory.
- [multiset](https://freeswitch.org/confluence/display/FREESWITCH/mod_dptools%3A+multiset)  Set multiple channel variables with a single action.
- [mutex](https://freeswitch.org/confluence/display/FREESWITCH/mod_dptools%3A+mutex) Block on a call flow, allowing only one at a time

#### **P**

- [page](https://freeswitch.org/confluence/display/FREESWITCH/mod_dptools%3A+page)  Play an audio file as a page.
- [park](https://freeswitch.org/confluence/display/FREESWITCH/mod_dptools%3A+park)  Park a call.
- [park\\_state](https://freeswitch.org/confluence/display/FREESWITCH/mod_dptools%3A+park) Park State.
- [phrase](https://freeswitch.org/confluence/display/FREESWITCH/mod_dptools%3A+phrase)  Say a Phrase.
- [pickup](https://freeswitch.org/confluence/display/FREESWITCH/mod_dptools%3A+pickup)  Pickup a call.
- [play\\_and\\_detect\\_speech](https://freeswitch.org/confluence/display/FREESWITCH/mod_dptools%3A+play_and_detect_speech) Play while doing speech recognition.
- [play\\_and\\_get\\_digits](https://freeswitch.org/confluence/display/FREESWITCH/mod_dptools%3A+play_and_get_digits)  Play and get Digits.
- [play\\_fsv](https://freeswitch.org/confluence/display/FREESWITCH/Play+fsv)  Play an FSV file. FSV (FS Video File Format) *additional description* needed
- [playback](https://freeswitch.org/confluence/display/FREESWITCH/mod_dptools%3A+playback)  Play a sound file to the originator.
- [pre\\_answer](https://freeswitch.org/confluence/display/FREESWITCH/mod_dptools%3A+pre+answer) Answer a channel in early media mode.[\[old wiki\]](https://wiki.freeswitch.org/wiki/Misc._Dialplan_Tools_playback)
- [preprocess](https://wiki.freeswitch.org/index.php?title=Misc._Dialplan_Tools_preprocess&action=edit&redlink=1) description needed
- [presence](https://freeswitch.org/confluence/display/FREESWITCH/mod_dptools%3A+presence)  Send Presence
- $\bullet$ [privacy](https://freeswitch.org/confluence/display/FREESWITCH/mod_dptools%3A+privacy) - Set caller privacy on calls.

### **Q**

[queue\\_dtmf](https://freeswitch.org/confluence/display/FREESWITCH/mod_dptools%3A+queue_dtmf) - Send DTMF digits after a successful bridge.

#### **R**

- [read](https://freeswitch.org/confluence/display/FREESWITCH/mod_dptools%3A+read) Read Digits.
- [record](https://freeswitch.org/confluence/display/FREESWITCH/mod_dptools%3A+record) Record a file from the channel's input.
- record\_fsv Record a FSV file. FSV (FS Video File Format) *additional description*
- needed
- [record\\_session](https://freeswitch.org/confluence/display/FREESWITCH/mod_dptools%3A+record_session)  Record Session.
- recovery\_refresh Send a recovery refresh. *addition information needed*
- [redirect](https://freeswitch.org/confluence/display/FREESWITCH/mod_dptools%3A+redirect) Send a redirect message to a session.
- [regex](https://freeswitch.org/confluence/display/FREESWITCH/mod_dptools%3A+regex)  Perform a regex.
- [remove\\_bugs](https://freeswitch.org/confluence/display/FREESWITCH/mod_dptools%3A+remove_bugs) Remove media bugs.
- [rename](https://freeswitch.org/confluence/display/FREESWITCH/mod_dptools%3A+rename) Rename file.
- **•** [respond](https://freeswitch.org/confluence/display/FREESWITCH/mod_dptools%3A+respond) Send a respond message to a session. • [ring\\_ready](https://freeswitch.org/confluence/display/FREESWITCH/mod_dptools%3A+ring_ready) - Indicate Ring\_Ready on a channel.

• [rxfax](https://freeswitch.org/confluence/display/FREESWITCH/mod_spandsp#mod_spandsp-ReceiveFaxes) - Receive a fax as a tif file.

#### **S**

- [say](https://freeswitch.org/confluence/display/FREESWITCH/mod_dptools%3A+say)  Say time/date/ip\_address/digits/etc. With pre-recorded prompts.
- [sched\\_broadcast](https://freeswitch.org/confluence/display/FREESWITCH/mod_dptools%3A+sched+broadcast) Enable Scheduled Broadcast.
- [sched\\_cancel](https://freeswitch.org/confluence/display/FREESWITCH/mod_dptools%3A+sched+cancel)  Cancel a scheduled future broadcast/transfer.
- [sched\\_hangup](https://freeswitch.org/confluence/display/FREESWITCH/mod_dptools%3A+sched+hangup) Enable Scheduled Hangup.
- sched\_heartbeat Enable Scheduled Heartbeat. Additional information needed
- [sched\\_transfer](https://freeswitch.org/confluence/display/FREESWITCH/mod_dptools%3A+sched+transfer)  Enable Scheduled Transfer.
- [send\\_display](https://freeswitch.org/confluence/display/FREESWITCH/mod_dptools%3A+send+display)  Sends an info packet with a sipfrag.
- [send\\_dtmf](https://freeswitch.org/confluence/display/FREESWITCH/mod_dptools%3A+send+dtmf) Send inband DTMF, 2833, or SIP Info digits from a session.
- [send\\_info](https://freeswitch.org/confluence/display/FREESWITCH/mod_dptools%3A+send_info)  Send info to the endpoint.
- [session\\_loglevel](https://freeswitch.org/confluence/display/FREESWITCH/mod_dptools%3A+session+loglevel) Override the system's loglevel for this channel.
- [set](https://freeswitch.org/confluence/display/FREESWITCH/mod_dptools%3A+set) Set a channel variable for the channel calling the application.
- [set\\_audio\\_level](https://freeswitch.org/confluence/display/FREESWITCH/mod_dptools%3A+set+audio+level) Adjust the read or write audio levels for a channel.
- [set\\_global](https://freeswitch.org/confluence/display/FREESWITCH/mod_dptools%3A+set_global) Set a global variable.
- [set\\_name](https://freeswitch.org/confluence/display/FREESWITCH/mod_dptools%3A+set_name)  Name the channel.
- [set\\_profile\\_var](https://freeswitch.org/confluence/display/FREESWITCH/mod_dptools%3A+set_profile_var) Set a caller profile variable.
- [set\\_user](https://freeswitch.org/confluence/display/FREESWITCH/mod_dptools%3A+set_user)  Set a user.
- [set\\_zombie\\_exec](https://freeswitch.org/confluence/display/FREESWITCH/mod_dptools%3A+set+zombie+exec) Sets the zombie execution flag on the current channel.
- [sleep](https://freeswitch.org/confluence/display/FREESWITCH/mod_dptools%3A+sleep)  Pause a channel.
- [socket](https://freeswitch.org/confluence/display/FREESWITCH/Event+Socket+Outbound)  Establish an outbound socket connection.
- [sound\\_test](https://freeswitch.org/confluence/display/FREESWITCH/mod_dptools%3A+sound_test)  Analyze Audio.
- [speak](https://freeswitch.org/confluence/display/FREESWITCH/mod_dptools%3A+speak) Speaks a string [o](https://wiki.freeswitch.org/wiki/Misc._Dialplan_Tools_speak)r file of text to the channel using the defined TTS engine.[o [ld wiki](https://wiki.freeswitch.org/wiki/Misc._Dialplan_Tools_speak)]
- [soft\\_hold](https://freeswitch.org/confluence/display/FREESWITCH/mod_dptools%3A+soft_hold) Put a bridged channel on hold.
- [start\\_dtmf](https://freeswitch.org/confluence/display/FREESWITCH/mod_dptools%3A+start_dtmf) Start inband DTMF detection.
- [stop\\_dtmf](https://freeswitch.org/confluence/display/FREESWITCH/mod_dptools%3A+stop_dtmf)  Stop inband DTMF detection.
- $\bullet$ [start\\_dtmf\\_generate](https://freeswitch.org/confluence/display/FREESWITCH/mod_dptools%3A+start_dtmf_generate) - Start inband DTMF generation.
- [stop\\_displace\\_session](https://freeswitch.org/confluence/display/FREESWITCH/mod_dptools%3A+stop_displace_session) Stop displacement audio on a channel.
- [stop\\_dtmf\\_generate](https://freeswitch.org/confluence/display/FREESWITCH/mod_dptools%3A+stop_dtmf_generate)  Stop inband DTMF generation.
- [stop\\_record\\_session](https://freeswitch.org/confluence/display/FREESWITCH/mod_dptools%3A+stop_record_session) Stop Record Session.
- [stop\\_tone\\_detect](https://freeswitch.org/confluence/display/FREESWITCH/mod_dptools%3A+stop_tone_detect)  Stop detecting tones.
- **[strftime](https://freeswitch.org/confluence/display/FREESWITCH/mod_dptools%3A+strftime)  Returns formatted date and time.**
- [system](https://freeswitch.org/confluence/display/FREESWITCH/mod_dptools%3A+system)  Execute an operating system command.

### **T**

- [three\\_way](https://freeswitch.org/confluence/display/FREESWITCH/mod_dptools%3A+three_way)  Three way call with a UUID.
- [tone\\_detect](https://freeswitch.org/confluence/display/FREESWITCH/mod_dptools%3A+tone_detect) Detect the presence of a tone and execute a command if found.
- [transfer](https://freeswitch.org/confluence/display/FREESWITCH/mod_dptools%3A+transfer) Immediately transfer the calling channel to a new extension. [\[old wiki\]](https://wiki.freeswitch.org/wiki/Misc._Dialplan_Tools_transfer)
- [translate](https://freeswitch.org/confluence/display/FREESWITCH/mod_translate)  Number translation.

#### **U**

- [unbind\\_meta\\_app](https://freeswitch.org/confluence/display/FREESWITCH/mod_dptools%3A+unbind_meta_app) Unbind a key from an application.
- [unset](https://freeswitch.org/confluence/display/FREESWITCH/mod_dptools%3A+unset) Unset a variable.
- [unhold](https://freeswitch.org/confluence/display/FREESWITCH/mod_dptools%3A+unhold)  Send a un-hold message.
- [userspy](https://freeswitch.org/confluence/display/FREESWITCH/mod_spy) Provides persistent eavesdrop on all channels bridged to a certain user using [eavesdrop](https://freeswitch.org/confluence/display/FREESWITCH/mod_dptools%3A+eavesdrop).

#### **V**

[verbose\\_events](https://freeswitch.org/confluence/display/FREESWITCH/mod_dptools%3A+verbose_events) - Make ALL Events verbose (Make all variables appear in every single event for this channel).

#### **W**

- [wait\\_for\\_silence](https://freeswitch.org/confluence/display/FREESWITCH/mod_dptools%3A+wait_for_silence)  Pause processing while waiting for silence on the channel.
- [wait\\_for\\_answer](https://freeswitch.org/confluence/display/FREESWITCH/mod_dptools%3A+wait_for_answer)  Pause processing while waiting for the call to be answered.

## API

#### **FreeSWITCH API** ന

This sections documents commands that are exported from [mod\\_dptools](#page-0-0) as part of the public FreeSWITCH API. See [mod\\_commands](https://freeswitch.org/confluence/display/FREESWITCH/mod_commands)'s "About" section for more.

- [chat](https://freeswitch.org/confluence/display/FREESWITCH/mod_dptools%3A+chat) Send a text message to a IM client.
- [page](https://freeswitch.org/confluence/display/FREESWITCH/mod_dptools%3A+page)  Play a recorded file to a list of channels, waiting until answered
- [presence](https://freeswitch.org/confluence/display/FREESWITCH/mod_dptools%3A+presence)  Send Presence.
- [strepoch](https://freeswitch.org/confluence/display/FREESWITCH/mod_dptools%3A+strepoch)  Returns the date/time as a UNIX epoch (seconds elapsed since midnight  $\bullet$ UTC, January 1, 1970).
- [strftime](https://freeswitch.org/confluence/display/FREESWITCH/mod_dptools%3A+strftime)  Returns formatted date and time.
- **•** [strftime\\_tz](https://freeswitch.org/confluence/display/FREESWITCH/mod_dptools%3A+strftime_tz)  Returns formatted date and time in the timezone specified.

## Children of This Page

(Automatically generated by Confluence)

- [mod\\_dptools: answer](https://freeswitch.org/confluence/display/FREESWITCH/mod_dptools%3A+answer) Answer the call for a channel.
- [mod\\_dptools: att\\_xfer](https://freeswitch.org/confluence/display/FREESWITCH/mod_dptools%3A+att_xfer) Make an attended transfer.
- [mod\\_dptools: bgsystem](https://freeswitch.org/confluence/display/FREESWITCH/mod_dptools%3A+bgsystem) Execute an operating system command in the background and continue traversing the dialplan.
- [mod\\_dptools: bind\\_digit\\_action](https://freeswitch.org/confluence/display/FREESWITCH/mod_dptools%3A+bind_digit_action) Bind a key sequence or regular expression to an action to match on incoming DTMF tones.
- [mod\\_dptools: bind\\_meta\\_app](https://freeswitch.org/confluence/display/FREESWITCH/mod_dptools%3A+bind_meta_app)  Execute a dialplan application on DTMF command
- [mod\\_dptools: break](https://freeswitch.org/confluence/display/FREESWITCH/mod_dptools%3A+break)  Cancel an application currently running on the channel.
- [mod\\_dptools: bridge](https://freeswitch.org/confluence/display/FREESWITCH/mod_dptools%3A+bridge)  Bridge a new channel to the existing one (Actually bridge the audio between two sessions).
- [mod\\_dptools: bridge export](https://freeswitch.org/confluence/display/FREESWITCH/mod_dptools%3A+bridge+export)  Export a channel variable across any bridge.
- [mod\\_dptools: callcenter](https://freeswitch.org/confluence/display/FREESWITCH/mod_dptools%3A+callcenter)
- [mod\\_dptools: capture](https://freeswitch.org/confluence/display/FREESWITCH/mod_dptools%3A+capture) Capture digits into a channel variable array.
- [mod\\_dptools: chat](https://freeswitch.org/confluence/display/FREESWITCH/mod_dptools%3A+chat) Send a text message to an IM client.
- [mod\\_dptools: check\\_acl](https://freeswitch.org/confluence/display/FREESWITCH/mod_dptools%3A+check_acl) Block originating address unless it matches an ACL.
- [mod\\_dptools: clear\\_digit\\_action](https://freeswitch.org/confluence/display/FREESWITCH/mod_dptools%3A+clear_digit_action) Clear all digit bindings.
- [mod\\_dptools: clear\\_speech\\_cache](https://freeswitch.org/confluence/display/FREESWITCH/mod_dptools%3A+clear_speech_cache)  Clears out the speech handle cache.
- [mod\\_dptools: cng\\_plc](https://freeswitch.org/confluence/display/FREESWITCH/mod_dptools%3A+cng_plc)  Applies packet loss concealment and comfort noise generation.
- [mod\\_dptools: deflect](https://freeswitch.org/confluence/display/FREESWITCH/mod_dptools%3A+deflect) Deflect sends a SIP REFER to the originator of an answered call.
- [mod\\_dptools: delay\\_echo](https://freeswitch.org/confluence/display/FREESWITCH/mod_dptools%3A+delay_echo) Places the calling channel in delayed audio loopback mode.
- [mod\\_dptools: detect\\_silence](https://freeswitch.org/confluence/display/FREESWITCH/mod_dptools%3A+detect_silence)
- [mod\\_dptools: detect\\_speech](https://freeswitch.org/confluence/display/FREESWITCH/mod_dptools%3A+detect_speech)  Implements speech recognition.
- [mod\\_dptools: digit\\_action\\_set\\_realm](https://freeswitch.org/confluence/display/FREESWITCH/mod_dptools%3A+digit_action_set_realm)
- [mod\\_dptools: displace\\_session](https://freeswitch.org/confluence/display/FREESWITCH/mod_dptools%3A+displace_session)
- [mod\\_dptools: eavesdrop](https://freeswitch.org/confluence/display/FREESWITCH/mod_dptools%3A+eavesdrop)
- [mod\\_dptools: echo](https://freeswitch.org/confluence/display/FREESWITCH/mod_dptools%3A+echo)
- [mod\\_dptools: endless\\_playback](https://freeswitch.org/confluence/display/FREESWITCH/mod_dptools%3A+endless_playback)
- [mod\\_dptools: env-set](https://freeswitch.org/confluence/display/FREESWITCH/mod_dptools%3A+env-set)
- [mod\\_dptools: eval](https://freeswitch.org/confluence/display/FREESWITCH/mod_dptools%3A+eval)
- [mod\\_dptools: event](https://freeswitch.org/confluence/display/FREESWITCH/mod_dptools%3A+event)
- [mod\\_dptools: execute\\_extension](https://freeswitch.org/confluence/display/FREESWITCH/mod_dptools%3A+execute_extension)  Execute an extension from within another extension and return.
- [mod\\_dptools: export](https://freeswitch.org/confluence/display/FREESWITCH/mod_dptools%3A+export)
- [mod\\_dptools: fax detect](https://freeswitch.org/confluence/display/FREESWITCH/mod_dptools%3A+fax+detect)
- [mod\\_dptools: file\\_string](https://freeswitch.org/confluence/display/FREESWITCH/mod_dptools%3A+file_string)
- [mod\\_dptools: flush dtmf](https://freeswitch.org/confluence/display/FREESWITCH/mod_dptools%3A+flush+dtmf)
- mod dptools: gentones
- [mod\\_dptools: group](https://freeswitch.org/confluence/display/FREESWITCH/mod_dptools%3A+group)
- [mod\\_dptools: hangup](https://freeswitch.org/confluence/display/FREESWITCH/mod_dptools%3A+hangup) Hangs up a channel, with an optional cause code supplied.
- [mod\\_dptools: hold](https://freeswitch.org/confluence/display/FREESWITCH/mod_dptools%3A+hold)
- [mod\\_dptools: info](https://freeswitch.org/confluence/display/FREESWITCH/mod_dptools%3A+info)
- [mod\\_dptools: Inline Dialplan](https://freeswitch.org/confluence/display/FREESWITCH/mod_dptools%3A+Inline+Dialplan)
- mod dptools: intercept
- [mod\\_dptools: IVR Menu](https://freeswitch.org/confluence/display/FREESWITCH/mod_dptools%3A+IVR+Menu)
- [mod\\_dptools: limit](https://freeswitch.org/confluence/display/FREESWITCH/mod_dptools%3A+limit) Set a limit on number of calls to/from a resource.
- [mod\\_dptools: log](https://freeswitch.org/confluence/display/FREESWITCH/mod_dptools%3A+log)
- [mod\\_dptools: loop\\_playback](https://freeswitch.org/confluence/display/FREESWITCH/mod_dptools%3A+loop_playback)
- [mod\\_dptools: media\\_reset](https://freeswitch.org/confluence/display/FREESWITCH/mod_dptools%3A+media_reset)
- [mod\\_dptools: mkdir](https://freeswitch.org/confluence/display/FREESWITCH/mod_dptools%3A+mkdir)
- [mod\\_dptools: multiset](https://freeswitch.org/confluence/display/FREESWITCH/mod_dptools%3A+multiset)
- [mod\\_dptools: mutex](https://freeswitch.org/confluence/display/FREESWITCH/mod_dptools%3A+mutex)
- [mod\\_dptools: page](https://freeswitch.org/confluence/display/FREESWITCH/mod_dptools%3A+page)  Play a recorded file to a list of channels
- [mod\\_dptools: park](https://freeswitch.org/confluence/display/FREESWITCH/mod_dptools%3A+park)
- [mod\\_dptools: phrase](https://freeswitch.org/confluence/display/FREESWITCH/mod_dptools%3A+phrase)
- [mod\\_dptools: pickup](https://freeswitch.org/confluence/display/FREESWITCH/mod_dptools%3A+pickup)
- [mod\\_dptools: play\\_and\\_detect\\_speech](https://freeswitch.org/confluence/display/FREESWITCH/mod_dptools%3A+play_and_detect_speech)
- [mod\\_dptools: play\\_and\\_get\\_digits](https://freeswitch.org/confluence/display/FREESWITCH/mod_dptools%3A+play_and_get_digits)
- [mod\\_dptools: playback](https://freeswitch.org/confluence/display/FREESWITCH/mod_dptools%3A+playback)
- [mod\\_dptools: pre answer](https://freeswitch.org/confluence/display/FREESWITCH/mod_dptools%3A+pre+answer)
- [mod\\_dptools: presence](https://freeswitch.org/confluence/display/FREESWITCH/mod_dptools%3A+presence)
- [mod\\_dptools: privacy](https://freeswitch.org/confluence/display/FREESWITCH/mod_dptools%3A+privacy) • [mod\\_dptools: queue\\_dtmf](https://freeswitch.org/confluence/display/FREESWITCH/mod_dptools%3A+queue_dtmf)
- [mod\\_dptools: read](https://freeswitch.org/confluence/display/FREESWITCH/mod_dptools%3A+read)
- [mod\\_dptools: record](https://freeswitch.org/confluence/display/FREESWITCH/mod_dptools%3A+record) Record to a file from the channel's input media stream.
- [mod\\_dptools: record\\_session](https://freeswitch.org/confluence/display/FREESWITCH/mod_dptools%3A+record_session)
- [mod\\_dptools: redirect](https://freeswitch.org/confluence/display/FREESWITCH/mod_dptools%3A+redirect)
- [mod\\_dptools: regex](https://freeswitch.org/confluence/display/FREESWITCH/mod_dptools%3A+regex)
- [mod\\_dptools: remove\\_bugs](https://freeswitch.org/confluence/display/FREESWITCH/mod_dptools%3A+remove_bugs)
- [mod\\_dptools: rename](https://freeswitch.org/confluence/display/FREESWITCH/mod_dptools%3A+rename)
- [mod\\_dptools: respond](https://freeswitch.org/confluence/display/FREESWITCH/mod_dptools%3A+respond)
- [mod\\_dptools: ring\\_ready](https://freeswitch.org/confluence/display/FREESWITCH/mod_dptools%3A+ring_ready)
- [mod\\_dptools: say](https://freeswitch.org/confluence/display/FREESWITCH/mod_dptools%3A+say)
- [mod\\_dptools: sched broadcast](https://freeswitch.org/confluence/display/FREESWITCH/mod_dptools%3A+sched+broadcast)
- [mod\\_dptools: sched cancel](https://freeswitch.org/confluence/display/FREESWITCH/mod_dptools%3A+sched+cancel)
- [mod\\_dptools: sched hangup](https://freeswitch.org/confluence/display/FREESWITCH/mod_dptools%3A+sched+hangup)
- [mod\\_dptools: sched transfer](https://freeswitch.org/confluence/display/FREESWITCH/mod_dptools%3A+sched+transfer)
- [mod\\_dptools: send\\_info](https://freeswitch.org/confluence/display/FREESWITCH/mod_dptools%3A+send_info)
- [mod\\_dptools: send display](https://freeswitch.org/confluence/display/FREESWITCH/mod_dptools%3A+send+display)
- [mod\\_dptools: send dtmf](https://freeswitch.org/confluence/display/FREESWITCH/mod_dptools%3A+send+dtmf)
- [mod\\_dptools: session loglevel](https://freeswitch.org/confluence/display/FREESWITCH/mod_dptools%3A+session+loglevel)
- [mod\\_dptools: set](https://freeswitch.org/confluence/display/FREESWITCH/mod_dptools%3A+set)
- [mod\\_dptools: set\\_global](https://freeswitch.org/confluence/display/FREESWITCH/mod_dptools%3A+set_global)
- [mod\\_dptools: set\\_name](https://freeswitch.org/confluence/display/FREESWITCH/mod_dptools%3A+set_name) [mod\\_dptools: set\\_profile\\_var](https://freeswitch.org/confluence/display/FREESWITCH/mod_dptools%3A+set_profile_var)
- [mod\\_dptools: set\\_user](https://freeswitch.org/confluence/display/FREESWITCH/mod_dptools%3A+set_user)
- [mod\\_dptools: set audio level](https://freeswitch.org/confluence/display/FREESWITCH/mod_dptools%3A+set+audio+level)
- [mod\\_dptools: set zombie exec](https://freeswitch.org/confluence/display/FREESWITCH/mod_dptools%3A+set+zombie+exec)
- [mod\\_dptools: sleep](https://freeswitch.org/confluence/display/FREESWITCH/mod_dptools%3A+sleep)
- [mod\\_dptools: soft\\_hold](https://freeswitch.org/confluence/display/FREESWITCH/mod_dptools%3A+soft_hold)
- [mod\\_dptools: sound\\_test](https://freeswitch.org/confluence/display/FREESWITCH/mod_dptools%3A+sound_test)
- [mod\\_dptools: speak](https://freeswitch.org/confluence/display/FREESWITCH/mod_dptools%3A+speak)
- [mod\\_dptools: start\\_dtmf](https://freeswitch.org/confluence/display/FREESWITCH/mod_dptools%3A+start_dtmf)
- [mod\\_dptools: start\\_dtmf\\_generate](https://freeswitch.org/confluence/display/FREESWITCH/mod_dptools%3A+start_dtmf_generate)
- [mod\\_dptools: stop\\_displace\\_session](https://freeswitch.org/confluence/display/FREESWITCH/mod_dptools%3A+stop_displace_session)
- [mod\\_dptools: stop\\_dtmf](https://freeswitch.org/confluence/display/FREESWITCH/mod_dptools%3A+stop_dtmf)
- [mod\\_dptools: stop\\_dtmf\\_generate](https://freeswitch.org/confluence/display/FREESWITCH/mod_dptools%3A+stop_dtmf_generate)
- [mod\\_dptools: stop\\_record\\_session](https://freeswitch.org/confluence/display/FREESWITCH/mod_dptools%3A+stop_record_session)
- [mod\\_dptools: stop\\_tone\\_detect](https://freeswitch.org/confluence/display/FREESWITCH/mod_dptools%3A+stop_tone_detect)
- [mod\\_dptools: strepoch](https://freeswitch.org/confluence/display/FREESWITCH/mod_dptools%3A+strepoch)
- [mod\\_dptools: strftime](https://freeswitch.org/confluence/display/FREESWITCH/mod_dptools%3A+strftime)
- [mod\\_dptools: strftime\\_tz](https://freeswitch.org/confluence/display/FREESWITCH/mod_dptools%3A+strftime_tz)
- [mod\\_dptools: strmicroepoch](https://freeswitch.org/confluence/display/FREESWITCH/mod_dptools%3A+strmicroepoch)
- [mod\\_dptools: system](https://freeswitch.org/confluence/display/FREESWITCH/mod_dptools%3A+system)  Execute an operating system command and wait for the result (blocking).
- [mod\\_dptools: three\\_way](https://freeswitch.org/confluence/display/FREESWITCH/mod_dptools%3A+three_way)
- [mod\\_dptools: tone\\_detect](https://freeswitch.org/confluence/display/FREESWITCH/mod_dptools%3A+tone_detect)
- [mod\\_dptools: transfer](https://freeswitch.org/confluence/display/FREESWITCH/mod_dptools%3A+transfer)
- [mod\\_dptools: unbind\\_meta\\_app](https://freeswitch.org/confluence/display/FREESWITCH/mod_dptools%3A+unbind_meta_app)
- [mod\\_dptools: unhold](https://freeswitch.org/confluence/display/FREESWITCH/mod_dptools%3A+unhold)
- [mod\\_dptools: unset](https://freeswitch.org/confluence/display/FREESWITCH/mod_dptools%3A+unset)
- [mod\\_dptools: verbose\\_events](https://freeswitch.org/confluence/display/FREESWITCH/mod_dptools%3A+verbose_events)
- [mod\\_dptools: wait\\_for\\_answer](https://freeswitch.org/confluence/display/FREESWITCH/mod_dptools%3A+wait_for_answer)
- [mod\\_dptools: wait\\_for\\_silence](https://freeswitch.org/confluence/display/FREESWITCH/mod_dptools%3A+wait_for_silence)

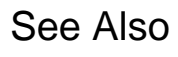

[Dialplan](https://freeswitch.org/confluence/display/FREESWITCH/Dialplan) and its child pages